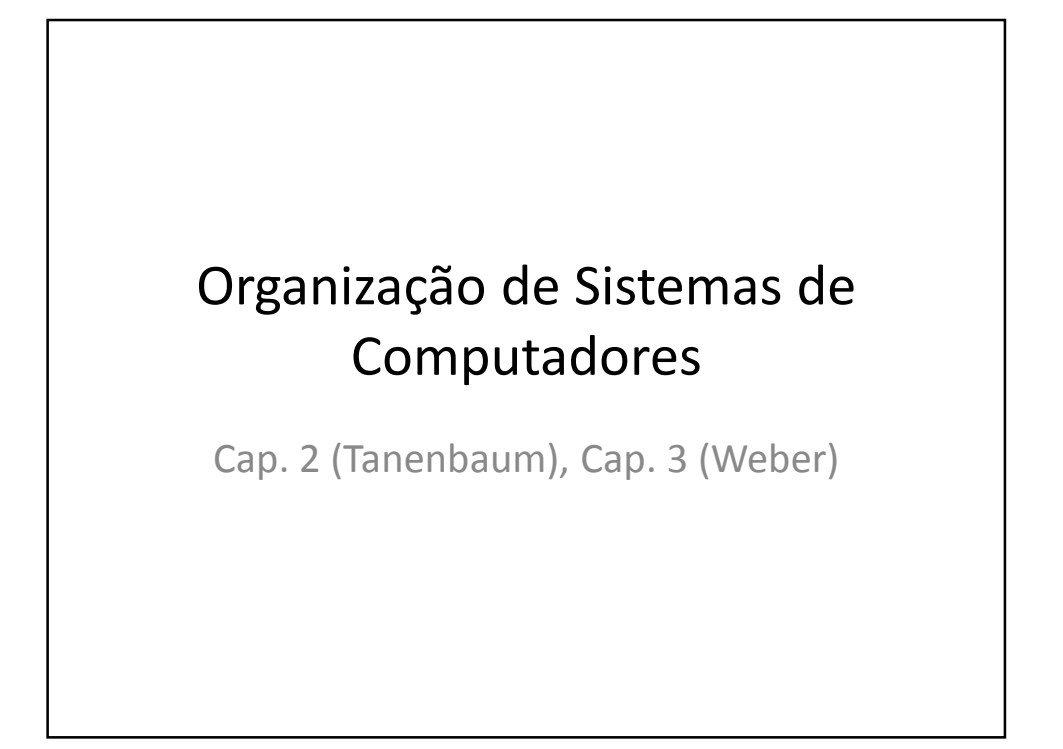

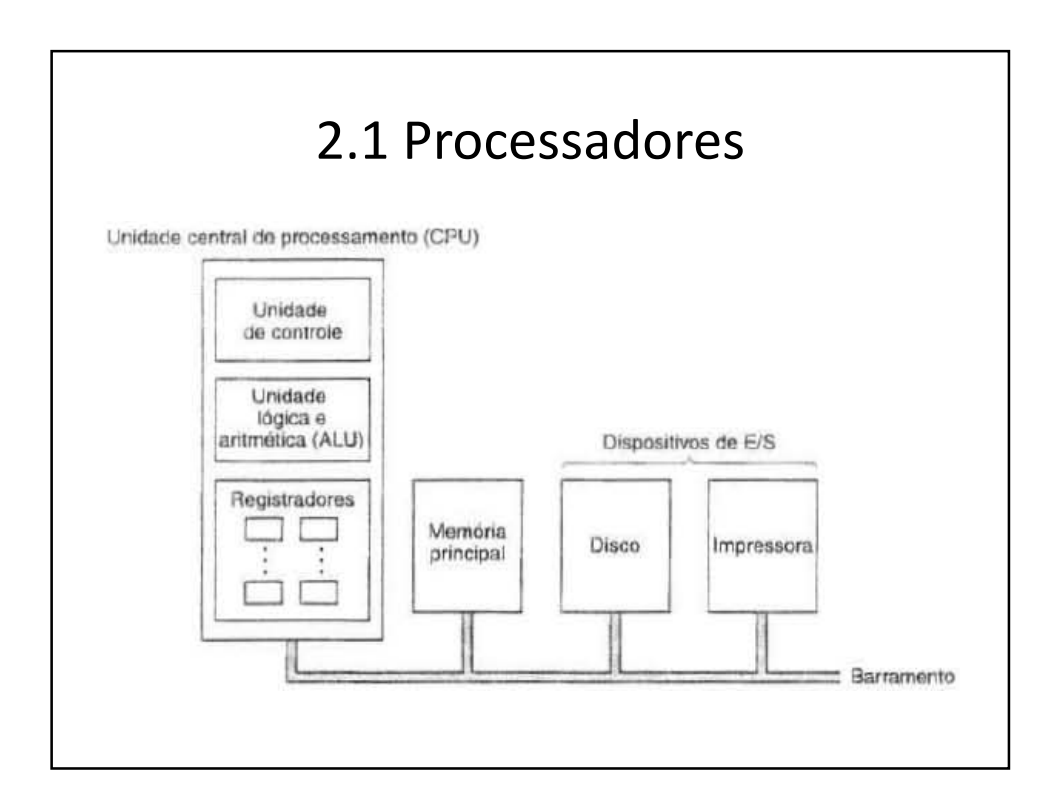

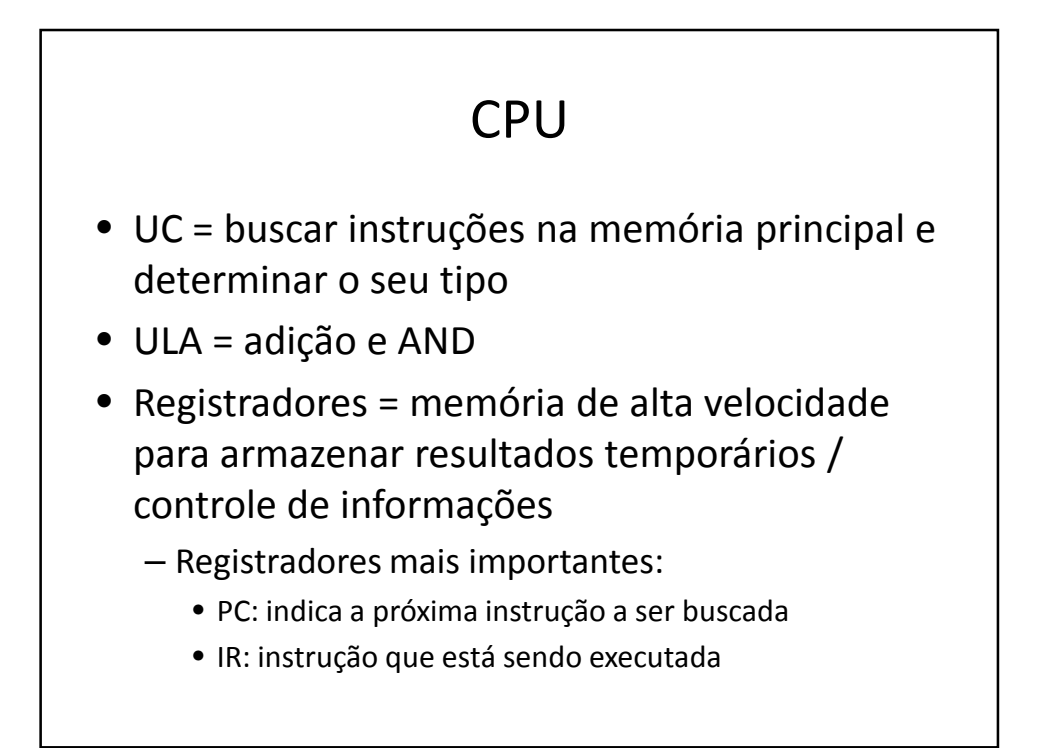

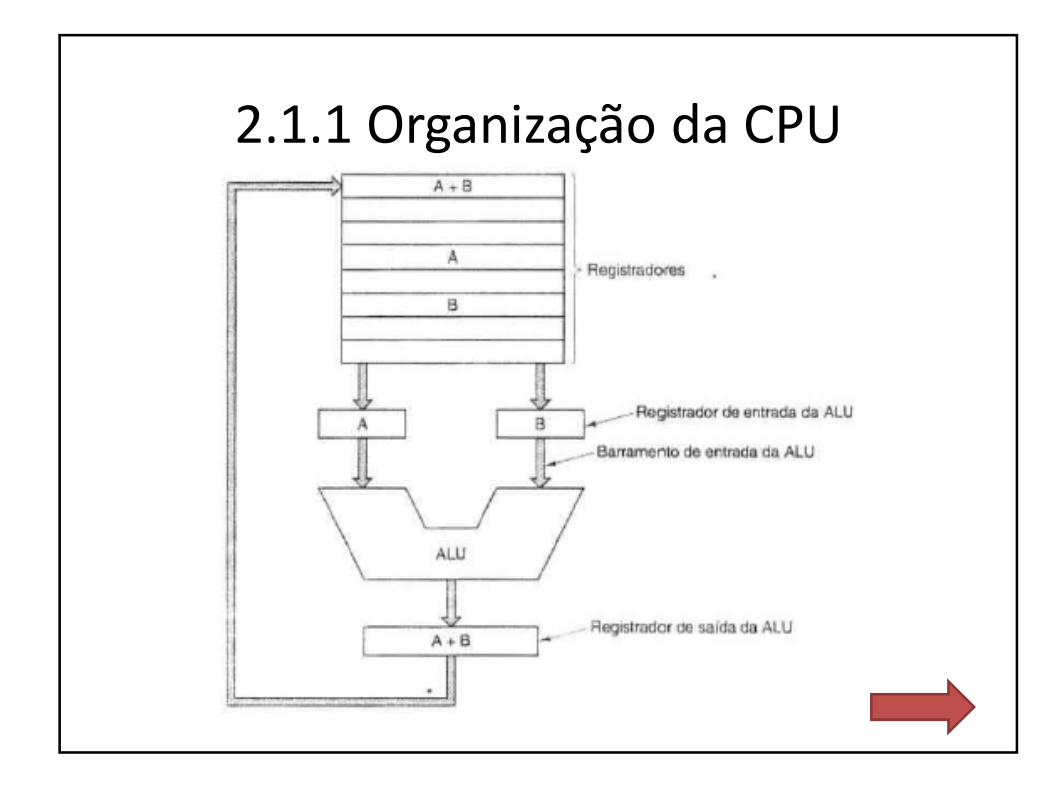

# 2.1.1 Organização da CPU

- Os registradores alimentam 2 registradores de entrada da ULA
- O resultado pode ser armazenado em um registrador e, posteriormente, na memória
- Dois tipos de instrução:
	- Registrador Memória (acessa memória)
	- Registrador Registrador (não acessa memória)
- O processo de passar dois operandos pela ULA e armazenar o resultado recebe o nome de: ciclo do caminho de dados

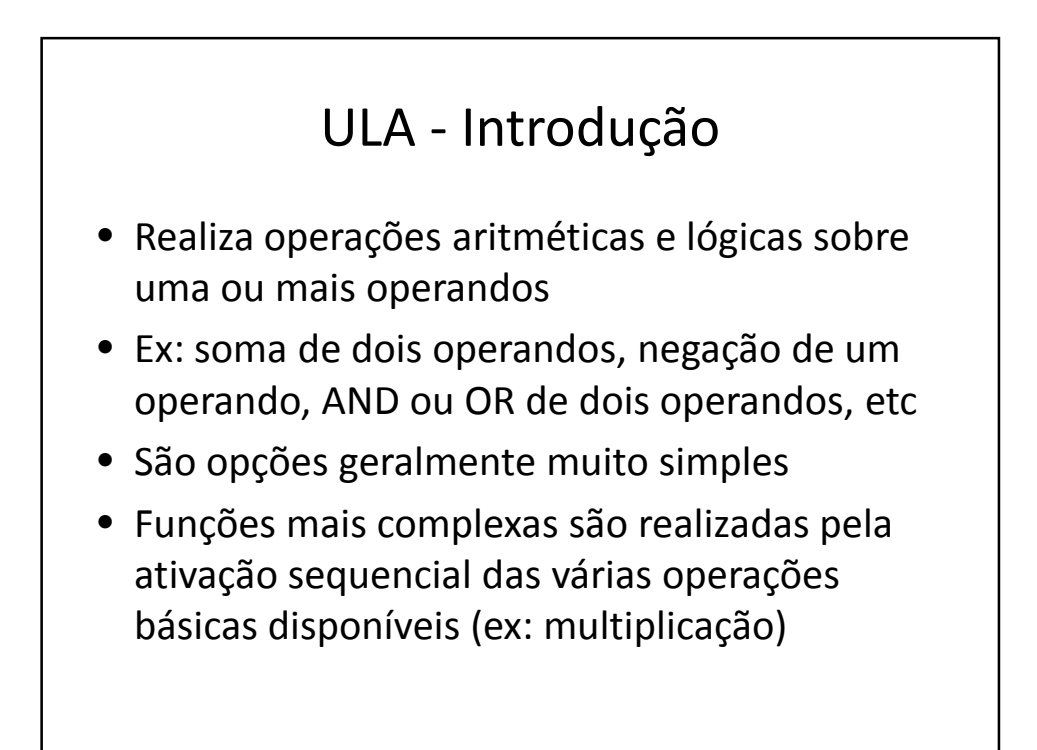

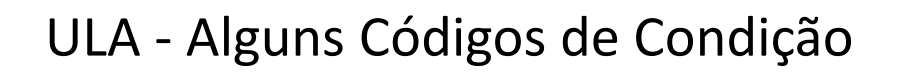

- Overflow: estouro de campo indicando que o resultado de uma operação aritmética não pode ser representado no espaço disponível
- Sinal: indica se o sinal de uma operação é positivo ou negativo
- Carry: em soma representa o "vai-um" (carry out) e em subtração o "vem-um" (borrow out)
- Zero: indica o resultado zero em uma operação

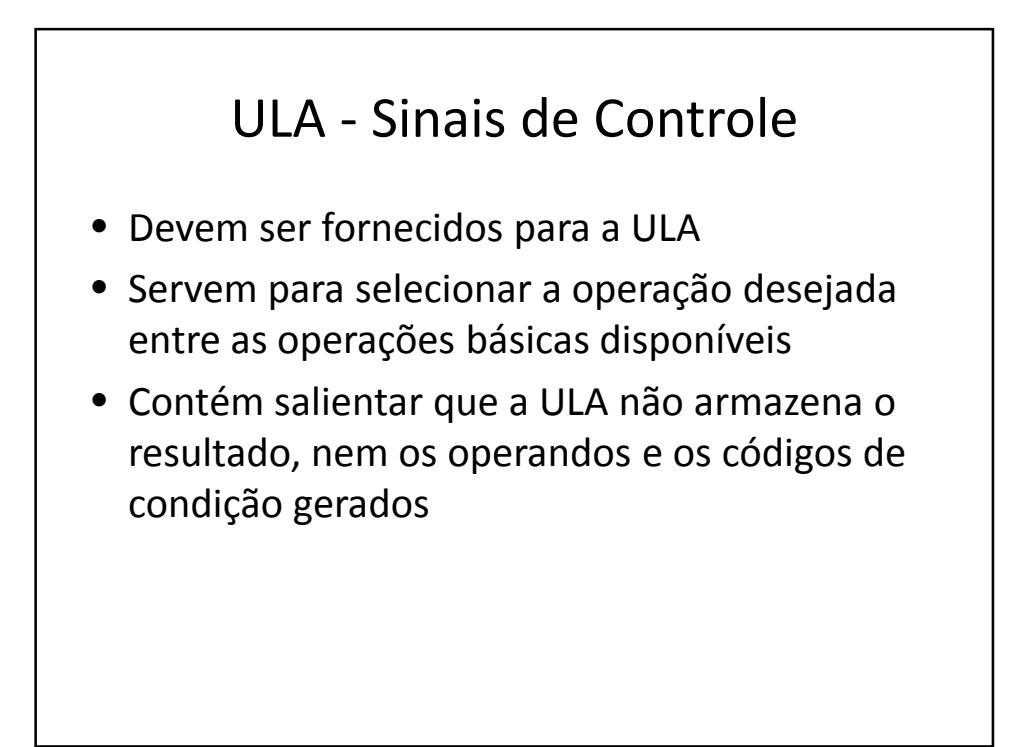

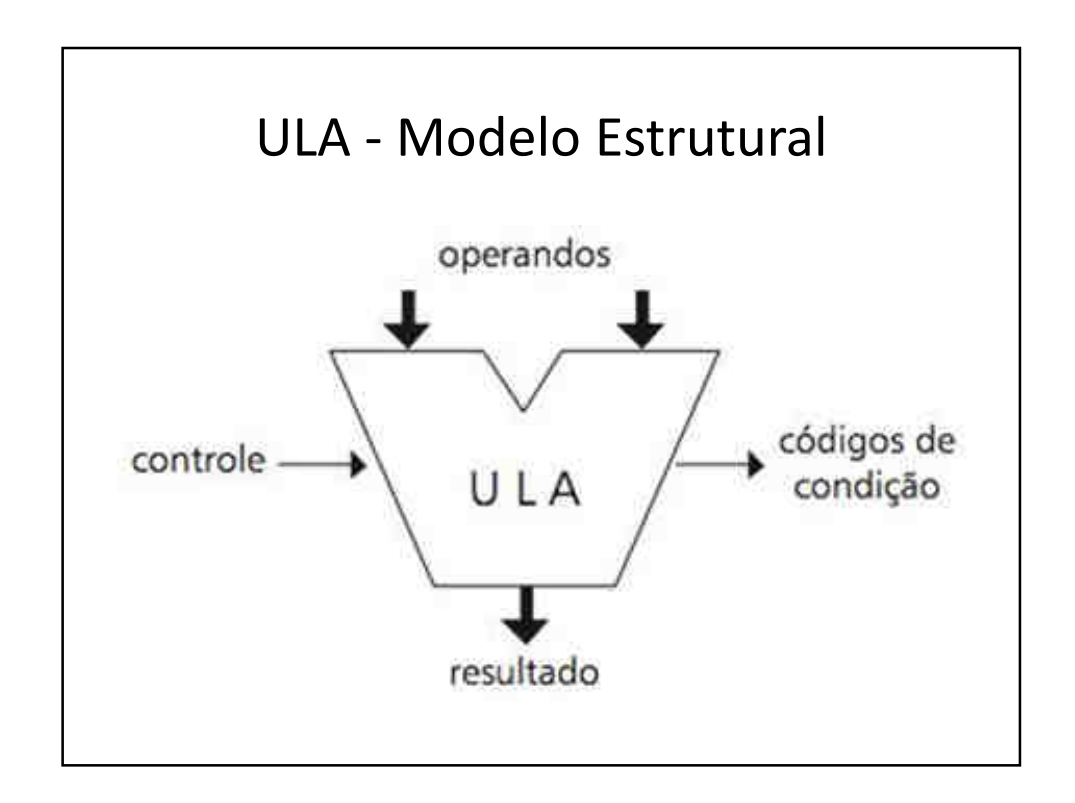

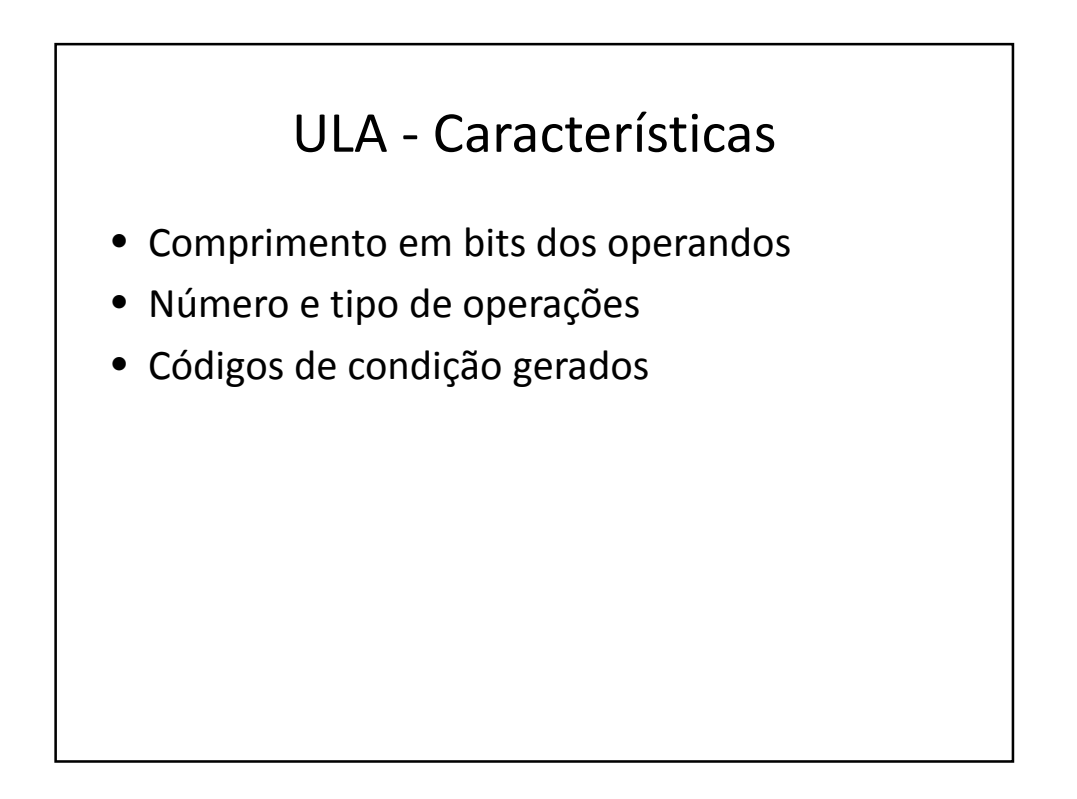

#### 2.1.2 Execução de Instrução Buscar – Decodificar - Executar

- 1. Trazer a próxima instrução da memória até o registrador
- 2. Alterar o PC
- 3. Determinar o tipo de instrução trazida
- 4. Se usa a memória, determinar onde está na RAM
- 5. Trazer a palavra para dentro de um registrador (se for necessário
- 6. Executar a instrução
- 7. Voltar a etapa 1

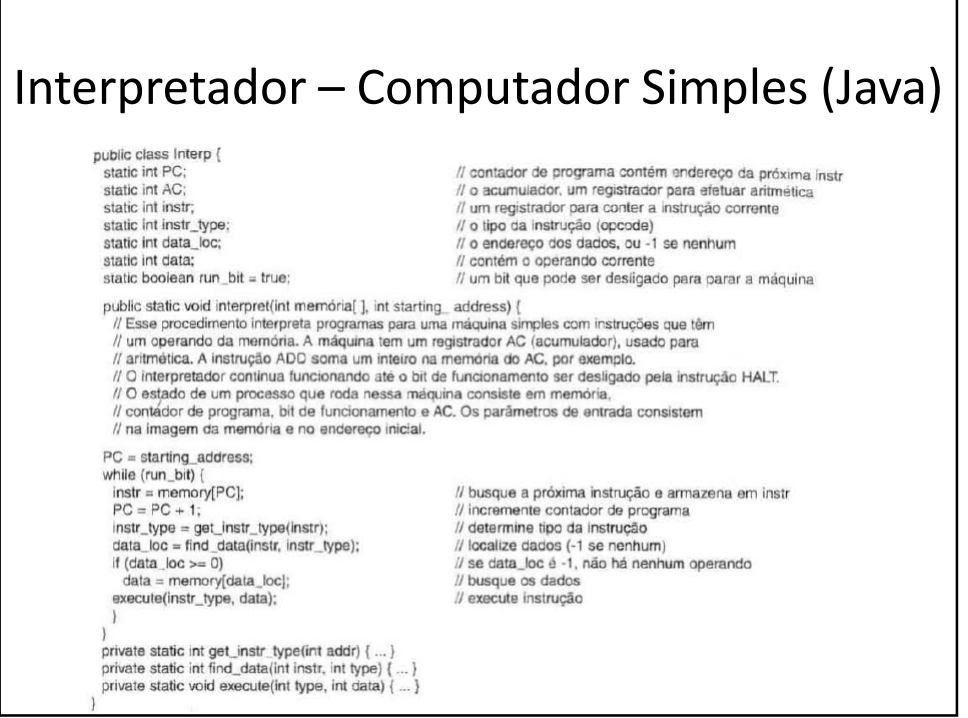

### 2.1.3 RISC x CISC

- David Patterson e Carlo Séquin projetaram o RISC na UC Berkeley em 1980 (deu origem ao SPARC)
- John Hennessy projetou o MIPS em 1984 em **Stanford**
- RISC = 50 instruções & CISC = entre 200 e 300
- Intel 486 = instruções simples no núcleo RISC e complexas no núcleo CISC

### CISC – Complex Instruction Set Computer

- Por possuir um conjunto de instruções complexas, diminui o número de instruções que um programa necessita para sua implementação
- Faz uso de microprogramação/microcódigo da microarquitetura

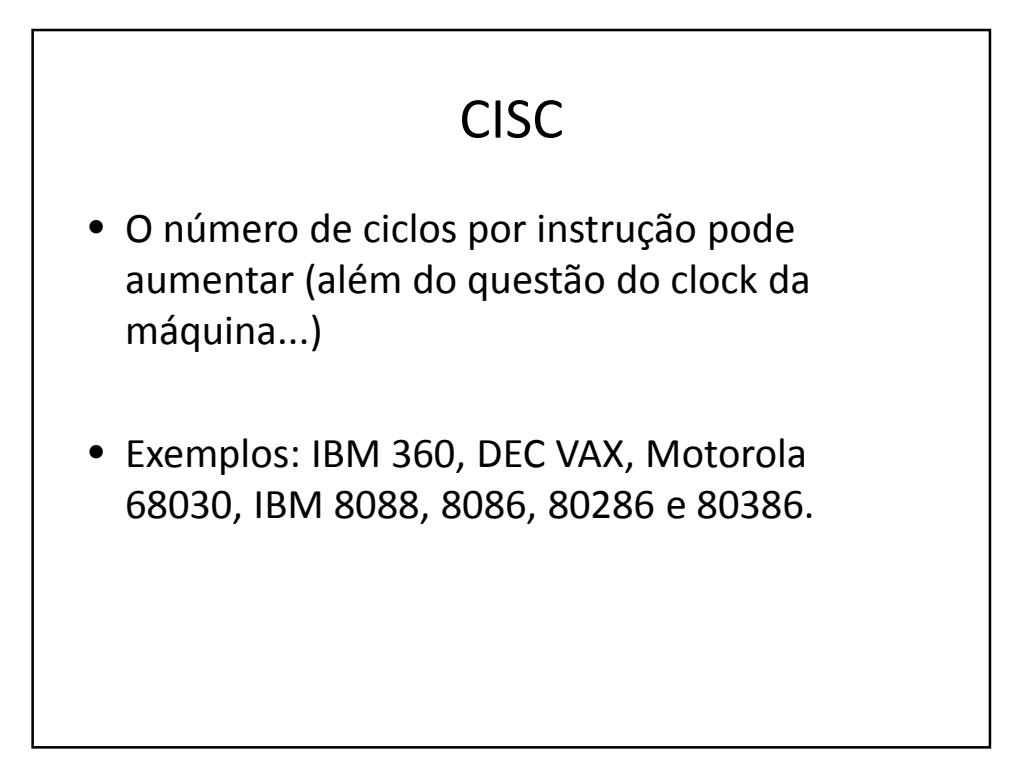

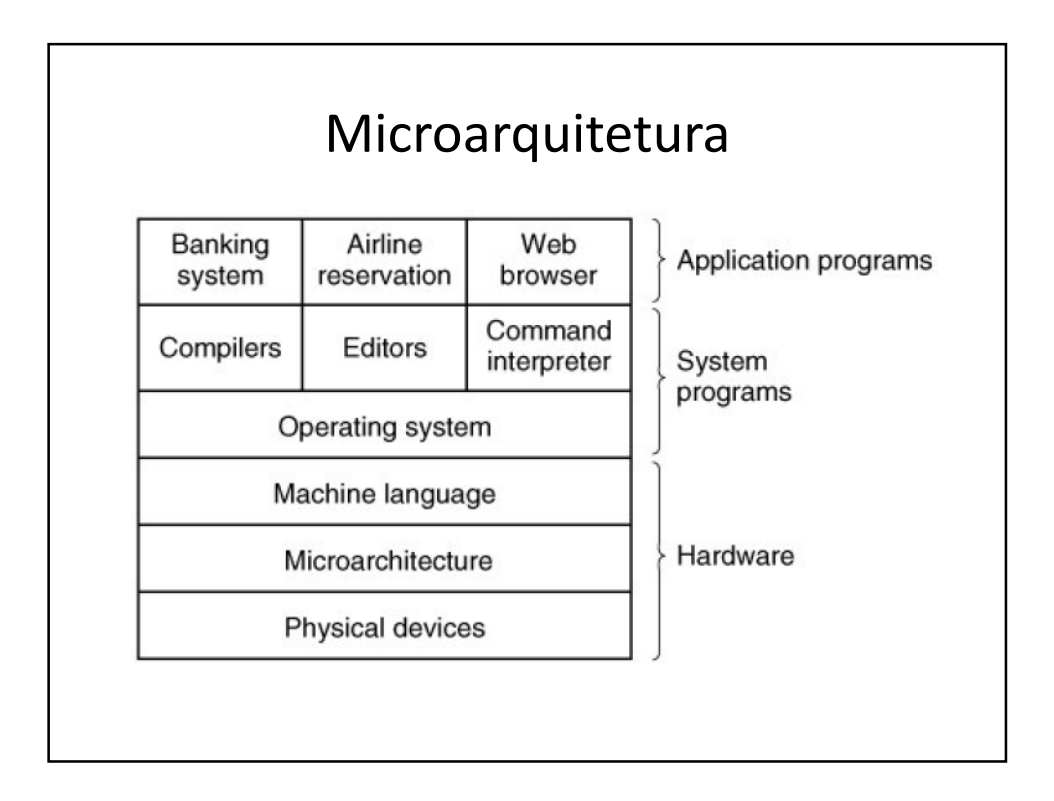

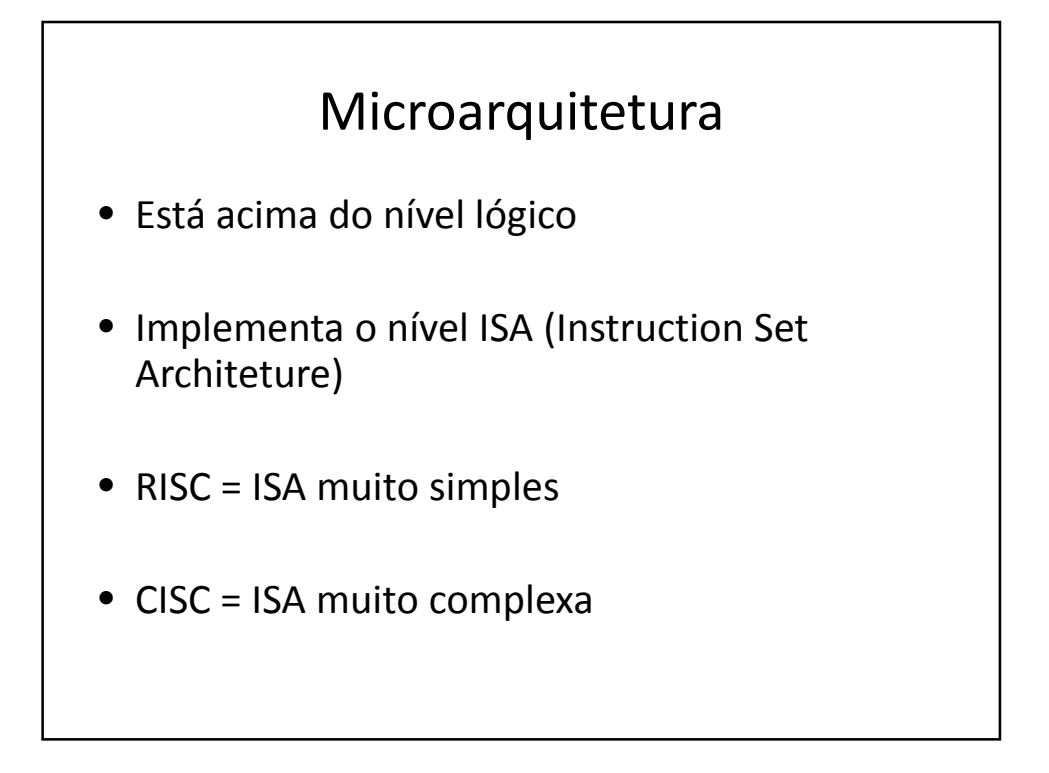

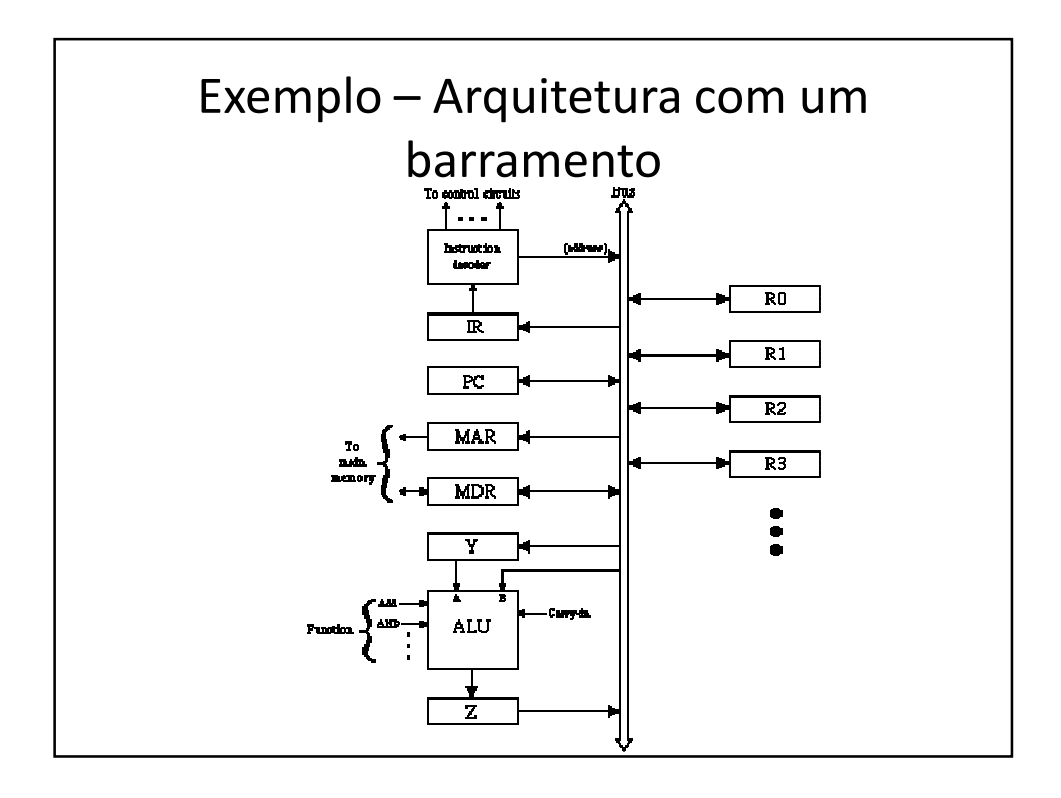

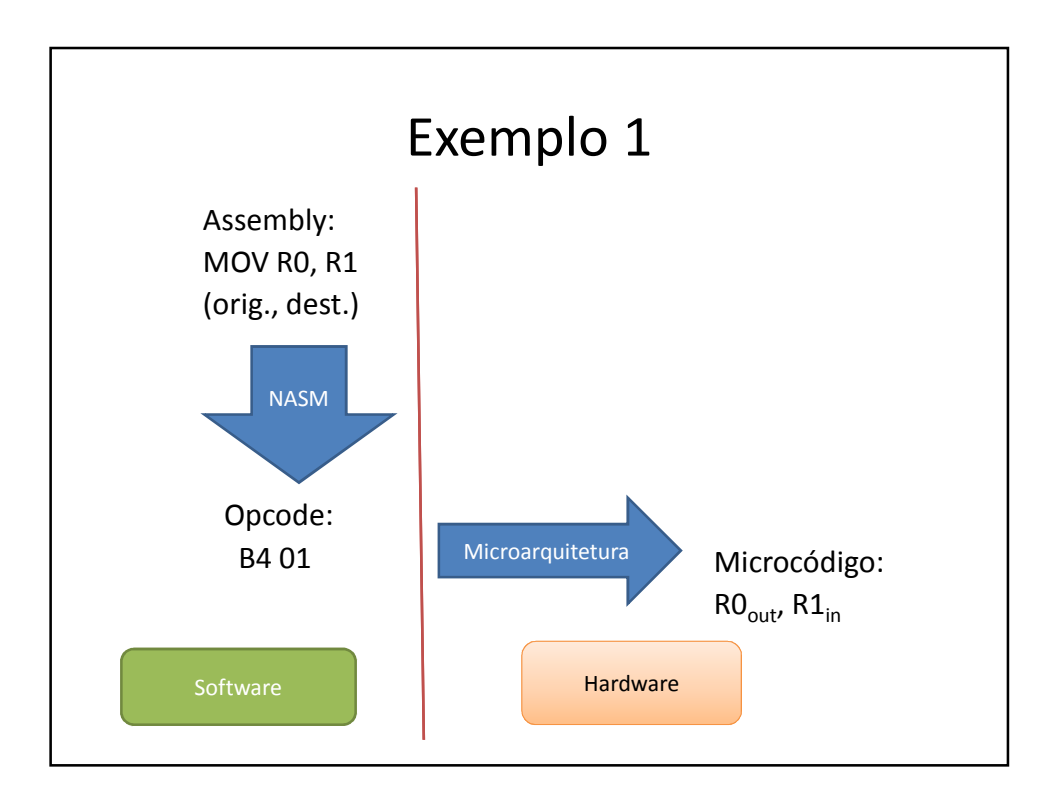

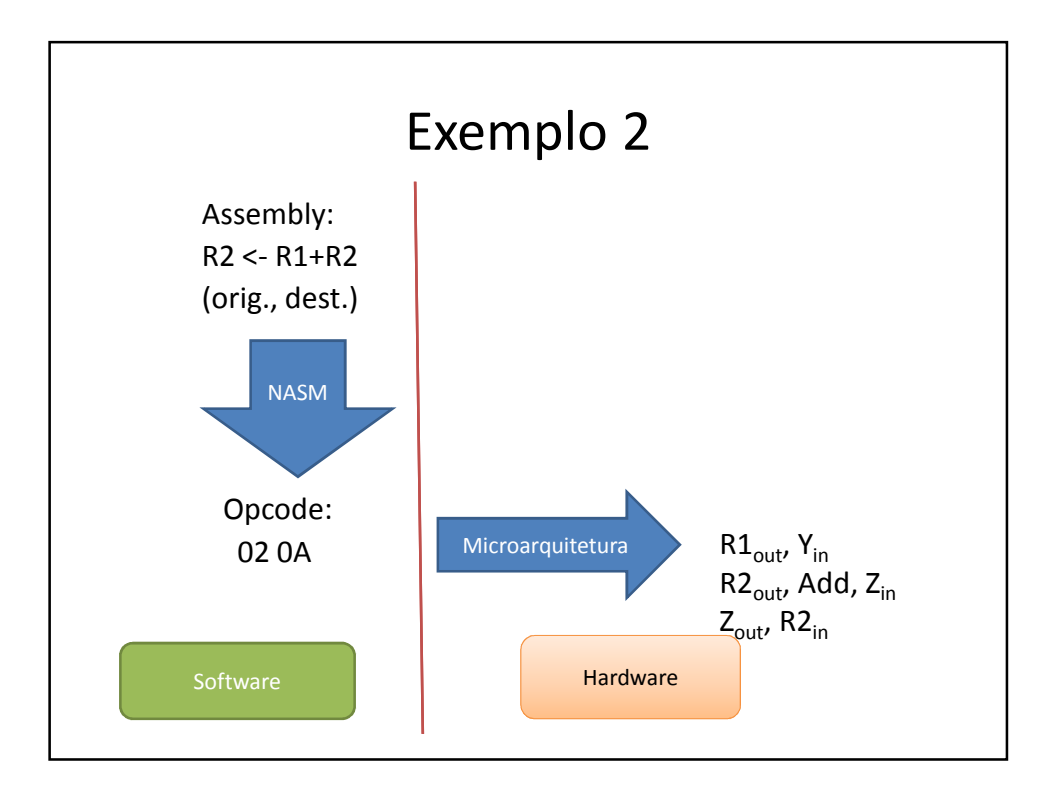

### RISC – Reduced Instruction Set Computer

- Geralmente as instruções executam em um único ciclo do processador
- A funcionalidade migrou para o software
- O hardware realiza somente procedimentos básicos
- O compilador precisa ser otimizado

### **RISC**

- No final de 1970 foram feitos experimentos com instruções complexas
- Existia a discussão entre o que as máquinas faziam e o que as linguagens de alto nível precisavam
- Computador 801 (somente protótipo)

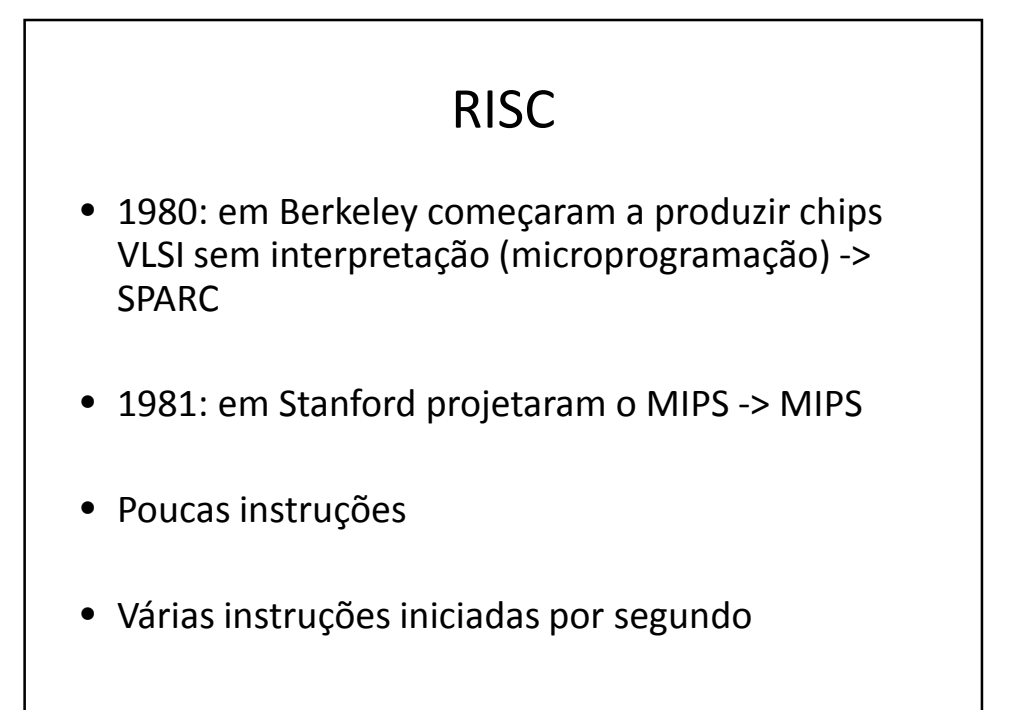

### RISC x CISC (1980)

- CISC = "Set" de 200 a 300 instruções
- RISC = "Set" de 50 instruções
- RISC = Alegavam que o melhor modo era um pequeno número de instruções simples que executassem em um único ciclo
- Por mais que tivessem que executar várias instruções, comparado ao CISC, venceriam pois não eram interpretadas

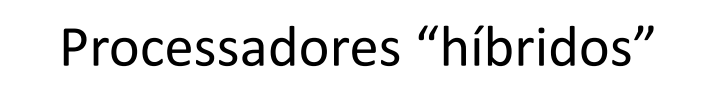

- Intel (486 em diante) possui um núcleo RISC para executar instruções mais simples
- Permite competitividade com máquinas puramente RISC
- A maioria das instruções dos programadores é simples e é executada pelo núcleo RISC

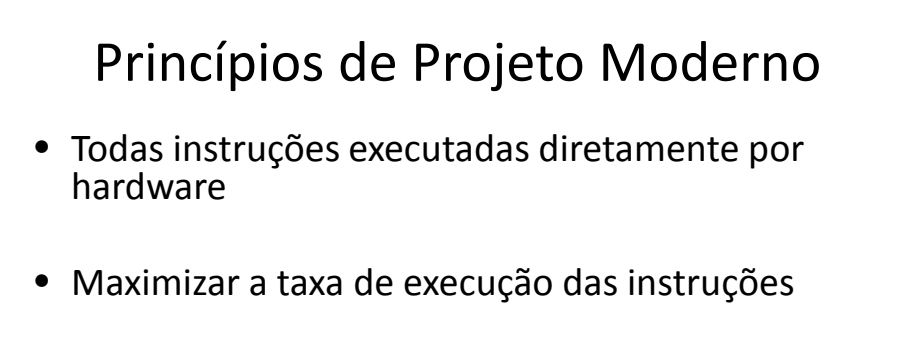

- Instruções fáceis de decodificar
- Somente LOAD e STORE referenciam memória
- Providencie muitos registradores

## 2.1.5 Pipelining

- O processo de buscar instruções na memória é lento
- A saída é uma busca antecipada, dividindo a execução em várias partes
- Pipeline = paralelismo, tubulação
- Cada parte é manipulada por uma parte do hardware (todas podem executar em paralelo)

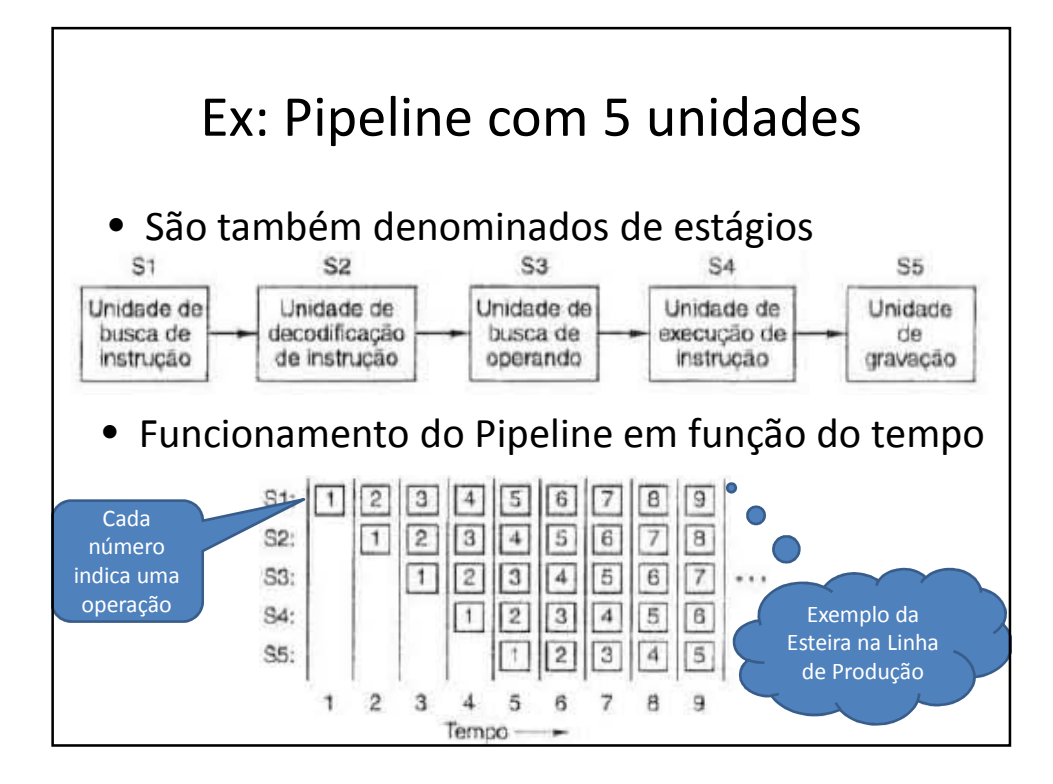

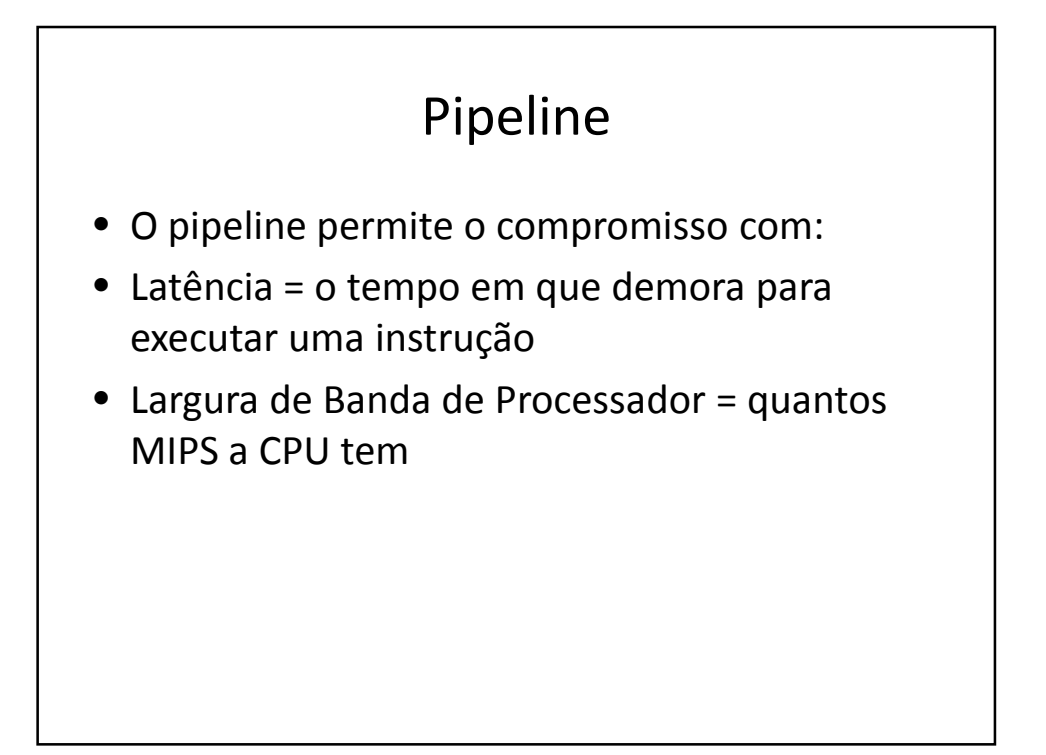